## Getting Started with the Makey Makey:

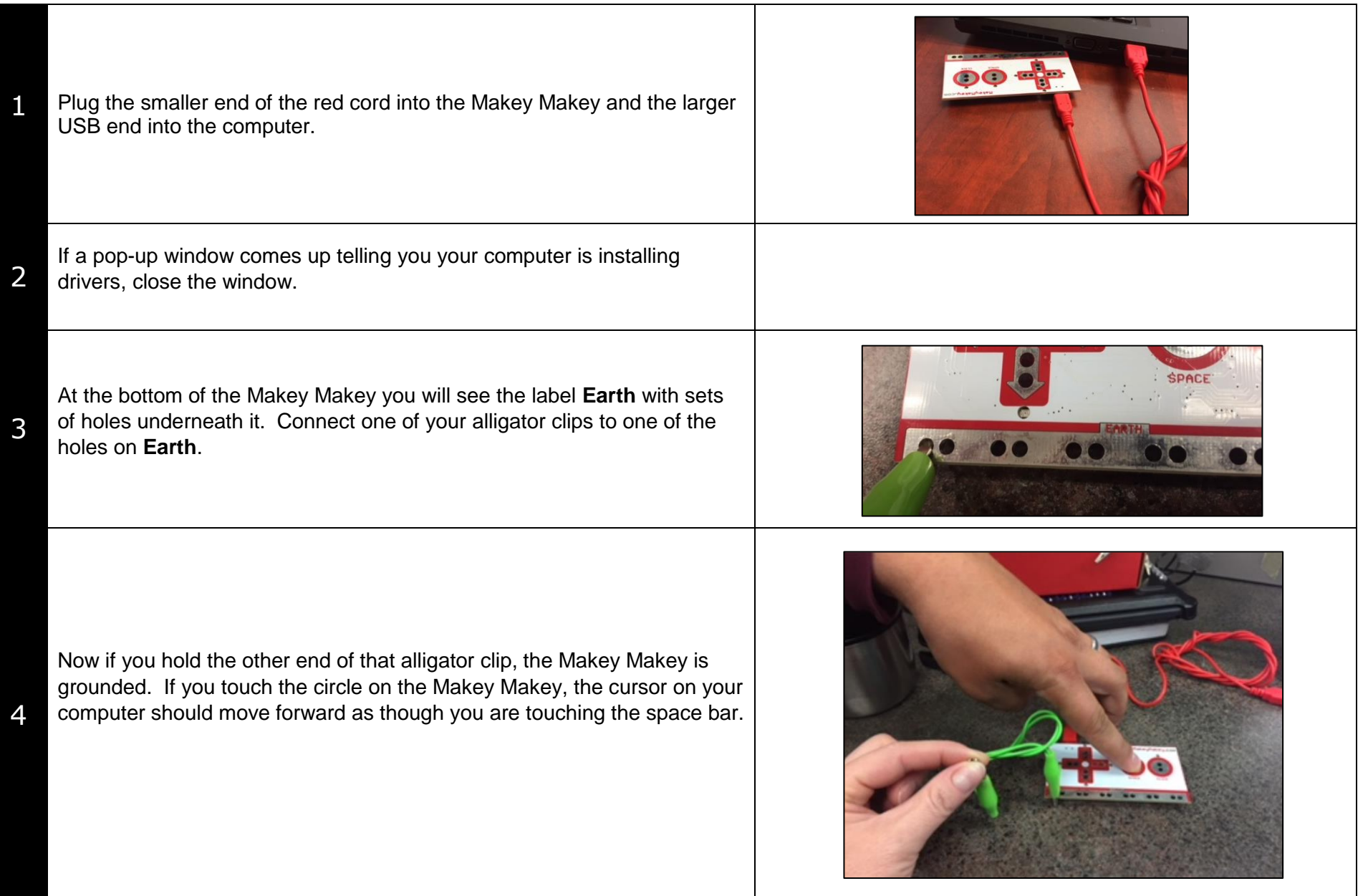

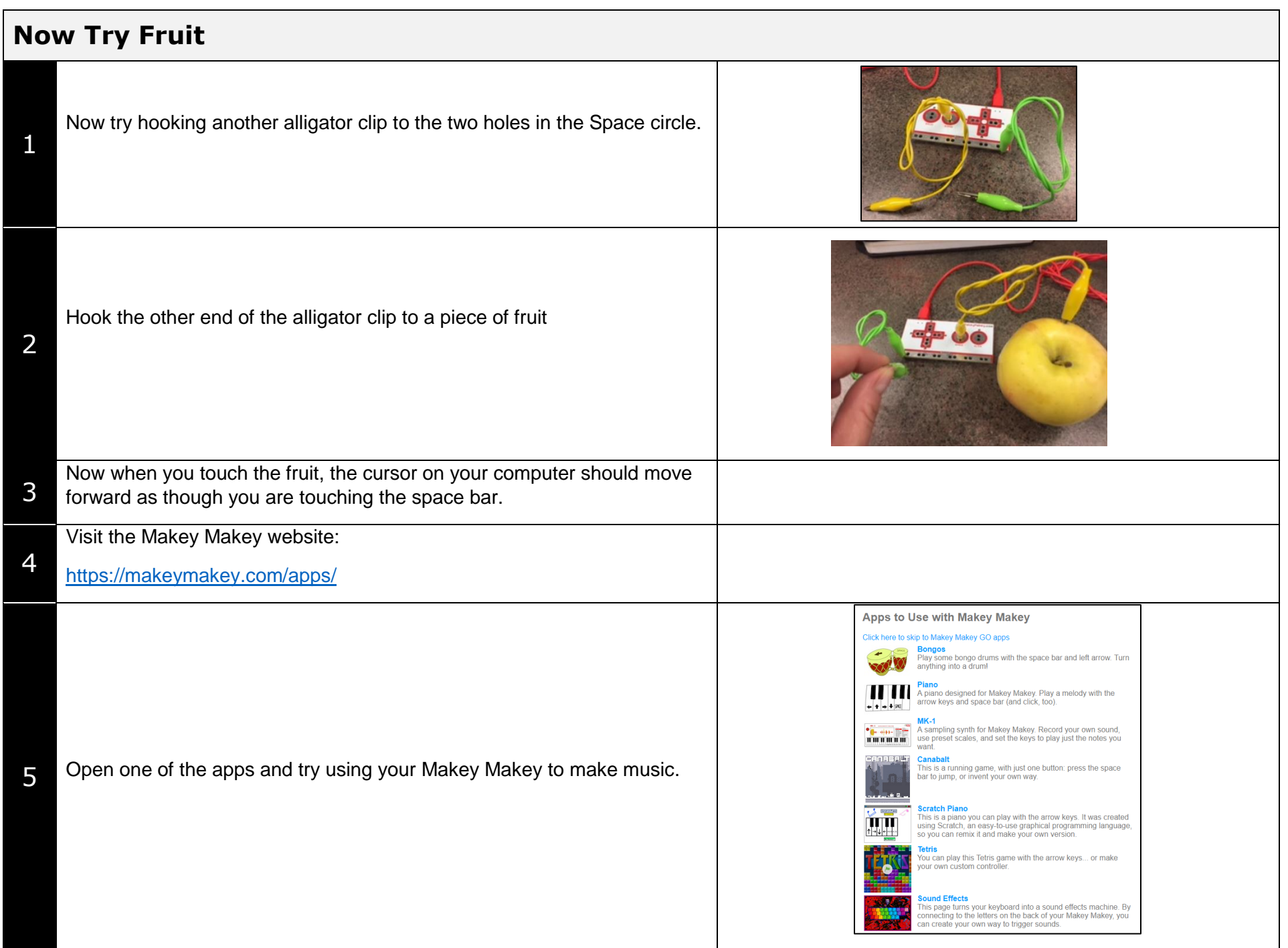

## **Some ideas-What can I do with the Makey Makey?**

For lot of ideas and to see how other classes are using the Makey Makey, please visit the gallery on the Makey Makey page: <https://labz.makeymakey.com/remixes>

Here are some other ideas with lesson plans:

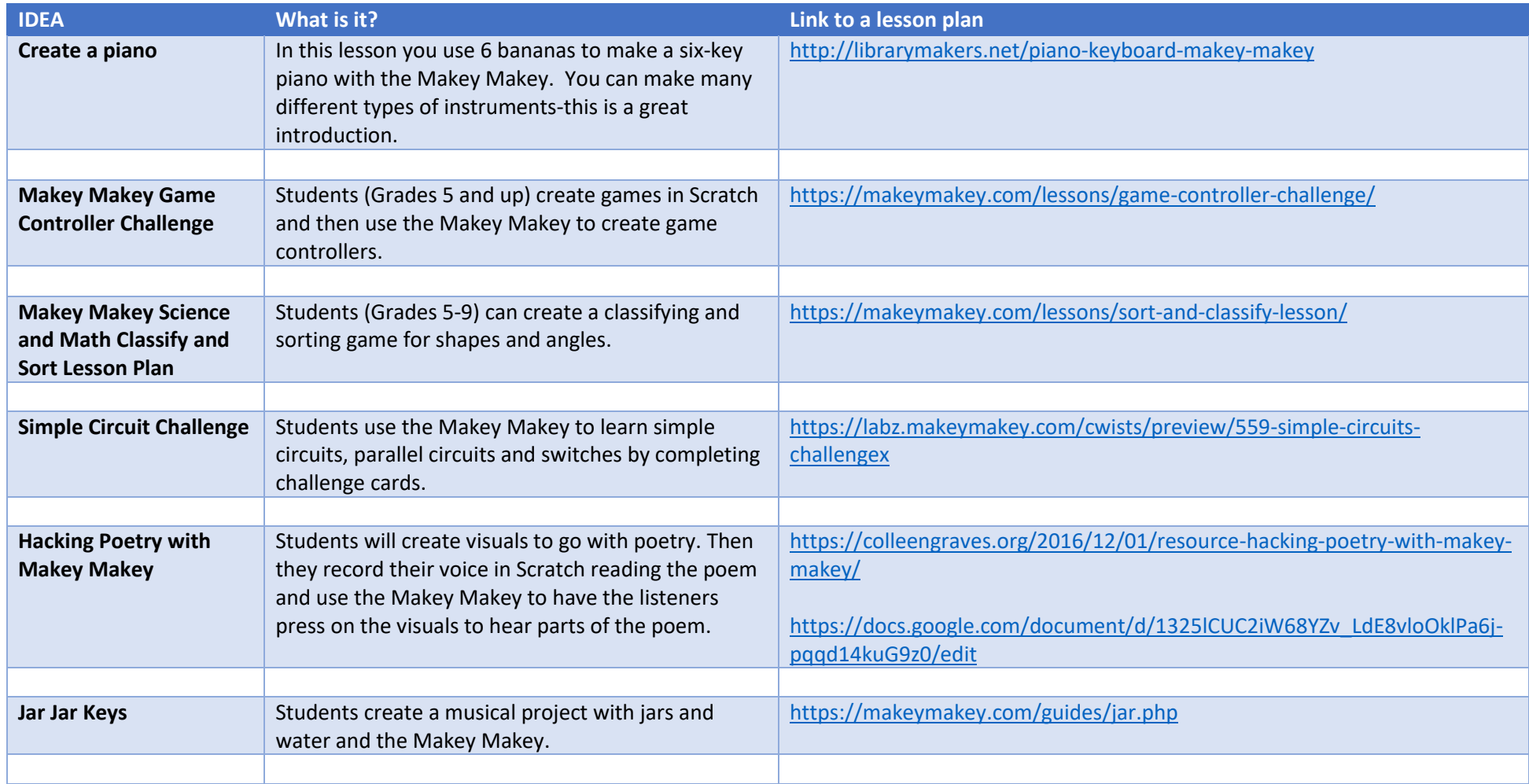

**Makey Makey Educators Guide - [https://makeymakey.com/education/Makey\\_Makey\\_Educators\\_Guide.pdf](https://makeymakey.com/education/Makey_Makey_Educators_Guide.pdf)**